Vol.3. No.9, September 2020, pp. 1474~1484 **P-ISSN : 9800-3456** 1474 **E-ISSN : 2675-9802**

# **Sistem Pendukung Keputusan Penentuan Pupuk Terbaik Pada Tanaman Jeruk Dengan Menggunakan Metode Fuzzy Multiple Attribute Decision Making Dan Simple Additive Weighting**

**Wanda Veronika Br Pasaribu. \* , Saiful Nur Arif. \*\* , Trinanda Syahputra. \*\*\***

\* Program Studi Sistem Informasi, STMIK Triguna Dharma

\*\* Program Studi Sistem Informasi, STMIK Triguna Dharma

\*\*\* Program Studi Sistem Informasi, STMIK Triguna Dharma

**Article history:** Received Sep 12<sup>th</sup>, 2020 Revised Sep 20<sup>th</sup>, 2020 Accepted Sep 29<sup>th</sup>, 2020

#### **Keyword:**

Sistem Pendukung Keputusan MADM SAW Pupuk

## **Article Info ABSTRACT**

 *Jeruk berastagi merupakan hasil yang terbesar dari Kab. Karo. Jeruk berastagi tidak hanya dipasarkan di daerah, namun keluar negeri juga sudah diexpor karena rasanya yang segar dan manis. Keberhasilan budidaya tanaman buah jeruk sangat penting diperhatikan kesehatan tanaman buah jeruk yang langsung terkait dengan intensitas perawatan, pengendalian penyakit/hama, pemangkasan, pemupukan, pengaturan air dan lain-lain. Karena pemupukan merupakan teknik budidaya yang penting pada tanaman buah jeruk, dimana pelaksanaannya harus diperhatikan prinsip efesien dan keefektifan, dimana biaya pemupukan cukup tinggi, yaitu sebesar 40-60% dari biaya pemeliharaan atau 15-20% dari biaya produksi. Hal ini menyebabkan penggunaan pupuk selain tidak efektif dan efisien juga dapat menganggu keseimbangan lingkungan. Dari permasalahan tersebut, keilmuan yang digunakan adalah Sistem Pendukung Keputusan.*

 *Sistem Pendukung Keputusan adalah bagian sistem interaktif yang dapat membantu pengambil keputusan melalui penggunaan data dan model-model keputusan yang berfungsi dalam memecahkan masalah-masalah yang sifatnya semi terstruktur maupun tidak terstruktur seperti dalam pemilihan pupuk jeruk terbaik. Oleh sebab itu, SPK dapat membantu memecahkan masalah dan langkah dalam proses perhitungan digunakan dua metode MADM dan SAW. Dengan Metode MADM dapat menentukan kriteria bobot dan proses SAW mendapatkan hasil keputusan pupuk jeruk terbaik.*

 *Hasil dengan menggunakan metode MADM dan SAW dengan menggunakan aplikasi dapat mengambil keputusan dalam penentuan pupuk jeruk dan mempermudah pengambil keputusan secara akurat dan akuntabel. Hal ini sangat berhubungan membantu pihak petani atau penjual untuk merekomedasikan pupuk jeruk yang digunakan*

> *Copyright © 2020 STMIK Triguna Dharma. All rights reserved.*

## **Corresponding Author:**  Nama : Wanda Veronika Br Pasaribu Program Studi : Sistem Informasi STMIK Triguna Dharma Email : wandavero1701@gmail.com

## **1. PENDAHULUAN**

Berastagi menjadi suatu daerah tujuan wisata, kota berastagi menjadi salah satu primadona wisata sumatera utara. Kesejukan alamnya dan keindahan membuat semua para wisatawan lokal maupun luar negeri terpesona kembali lagi ke kota berastagi ini. Kepada wisatawan yang berkunjung ke kota berasatagi, tidak lengkap rasanya bila tidak mampir ke pasar berastagi, salah satu buah terfavorit wisatawan adalah jeruk.

Jeruk berastagi merupakan hasil yang terbesar dari Kab. Karo. Jeruk berastagi tidak hanya dipasarkan di daerah, namun keluar negeri juga sudah diexpor karena rasanya yang segar dan manis. Jeruk berastagi yang kualitasnya tidak diragukan lagi, sebab perawatan dan ditanam dengan orang-orang yang berpengalaman di bidang pertanian khususnya penanaman jeruk. Dibandingkan dengan hasil panen buah alpukat, anggur, dan kesemak buah jeruk lah yang paling rendah, hal ini dipengaruhi oleh cara perawatan seperti pemberian pupuk dan pemeliharaan tanah.

Keberhasilan budidaya tanaman buah jeruk sangat penting diperhatikan kesehatan tanaman buah jeruk yang langsung terkait dengan intensitas perawatan, pengendalian penyakit/hama, pemangkasan, pemupukan, pengaturan air dan lain-lain. Memahami kebutuhan tentang tanaman buah jeruk mengenai pemupukkan yang menjadi suatu kunci kemajuan budidaya buah jeruk yang sangat menguntungkan. Tidak hanya tanaman buah jeruk yang di pupuk namun terhadap ekosistem secara keseluruhan. Tanaman yang dibudidayakan cenderung terjadi kemunduran lahan kalau tidak sebanding maka dari itu pemupukan harus cukup. Pemupukan yang bertujuan untuk menambhkan unsur hara yang tertentu didalam tanah tidak cukup bagi kebutuhan tanaman buah jeruk. Tetapi saat ini terjadi kecenderungan peningkatan jumlah (takaran) dan jenis (macam-macam unsur hara) pupuk an-organik layak di berikan seiring semakin lamanya tanaman buah jeruk dibudidayakan pada sebidang lahan. Meningkatkan pemakaian pupuk terjadi pada situasi pertanian saat ini menyebabkan petani ketergantungan pada pupuk an-organik[1].

Karena pemupukan merupakan teknik budidaya yang penting pada tanaman buah jeruk, dimana pelaksanaannya harus diperhatikan prinsip efesien dan keefektifan, dimana biaya pemupukan cukup tinggi, yaitu sebesar 40-60% dari biaya pemeliharaan atau 15-20% dari biaya produksi. Dalam melakukan pemupukan, petani tidak memperhatikan keadaan tanaman buah jeruk terhadap pengaruh keadaan lingkungan, karena kebiasaan sendiri dan berdasarkan pengalaman (Sutopo *et al*. 2005, Juliati 2010). Pada setiap fase dan kondisi perkembangan tanaman buah jeruk membutuhkan unsur-unsur hara dalam penjumlahan yang berbeda (Menzel *et al*. 2003). Penggunaan pupuk tidak efektif dan efisien, sehingga dapat menganggu keseimbangan lingkungan. Merupakan salah satu pendoman dalam mendiagnosa status hara dan menyusun rekomendasi pemupukan adalah dengan cara uji korelasi dan uji kalibarasi (Cate & Nelson 1971, Dahnk & Olson 1990). Tujuan uji korelasi konsentrasi terhadap hara daun untuk menemukan pola hubungan yang sangat baik dari kadar salah satu unsur dalam daun pada posisi yang ditentukan dengan hasil yang dapat dipasarkan. Ketersediaan kandungan pada hara didalam periode ini tentu sangat berdampak positif terhadap pada hara tanaman buah jeruk dan produksi pada tahun berikutnya sebagai respon langsung kepada ketersediaan hara tanah (Bhargava 2002, Wall 2010). Rekomendasi adalah berdasarkan unsur tanaman buah jeruk digunakan terutama pada periode tanaman belum menghasilkan buah. Tanaman buah jeruk awalnya perlu dipupuk lebih banyak supaya perkembangan vegetatifnya maksimal.

Pemupukan fosfor (P), nitrogen (N), dan Kalium (K) yang sangat berlaku sampai saat ini yang masih bersifat umum. Para petani hanya melakukan pemupukan dimana hanya dilakukan berdasarkan mengikuti kebiasaan sendiri dan pengalaman (Sutopo *et al*. 2005, Juliati 2010). Di setiap fase dan kondisi pertumbuhan tanaman buah jeruk sangat membutuhkan unsur hara dalam jumlah yang sangat berbeda dan dapat ditunjukan dengan kebutuhan unsur hara tanaman buah jeruk pada setiap fase pertumbuah tanaman (Menzel *et al*. 2003). Hal ini menyebabkan penggunaan pupuk selain tidak efektif dan efisien juga dapat menganggu keseimbangan lingkungan[2].

#### **2. METODE PENELITIAN**

Penelitian ini bertujuan untuk mencari pupuk terbaik dengan melakukan perangkingan setiap data pupuk, sebagai rekomendasi untuk membantu petani tanaman jeruk dalam memilih pupuk terbaik dalam meningkatkan tanaman jeruk.

#### **2.1. Menentukan Kriteria Dengan Menggunakan Metode Fuzzy**

Pengguna ingin melihat rekomendasi pupuk jeruk yang cocok untuk meningkatkan produksi jeruk berdasarkan data yang ada di lapangan dengan menginputkan nilai crisp pada setiap kriteria di sistem pendukung keputusan, sebagai berikut :

1) Keadaan 1 di lapangan perkebunan jeruk

| No | <b>Kriteria</b>    | Input nilai crisp user                                                |
|----|--------------------|-----------------------------------------------------------------------|
|    | Keasaman tanah     | 2.8                                                                   |
|    | Umur Tanaman       | 20                                                                    |
|    |                    | Tabel 1. Input Nilai Crisp User ke-1 untuk Setiap Kriteria (Lanjutan) |
| No | <b>Kriteria</b>    | Input nilai crisp user                                                |
|    | Curah Hujan /tahun | 3010                                                                  |

Tabel 1. Input Nilai *Crisp* User ke-1 untuk Setiap Kriteria

*Title of manuscript is short and clear, implies research results (First Author)*

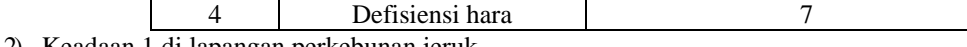

2) Keadaan 1 di lapangan perkebunan jeruk

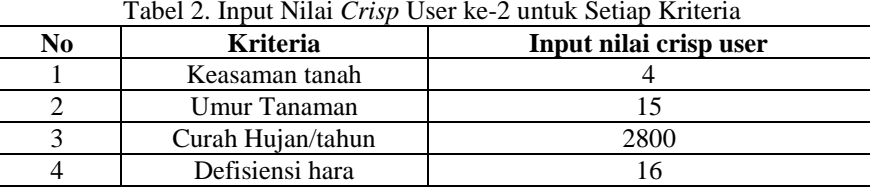

Membaca input nilai crisp untuk setiap kriteria, dan untuk kriteria defisiensi hara dibaca oleh sistem menjadi 3 sub-kriteria dengan nilai crisp yang sama untuk setiap sub-kriteria.

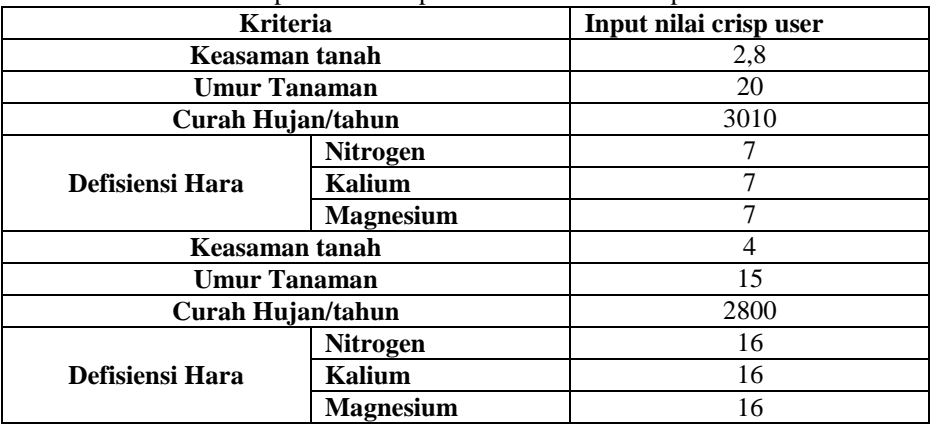

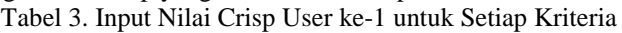

Menentukan nilai defuzifikasi (e) dan bobot ternormalisasi (W) untuk setiap kriteria berdasarkan rating kepentingan setiap kriteria.

Tabel 4. Nilai Crisp untuk Setiap Kriteria Berdasarkan Rating

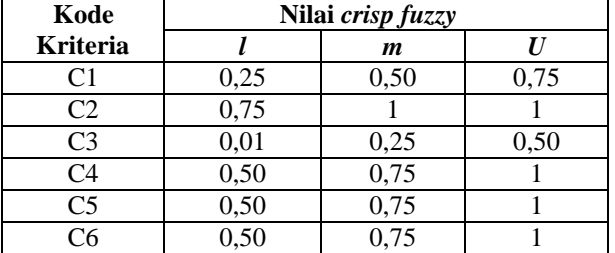

$$
E1 = (l + m + u)/3
$$

 $=(0,25+0,50+0,75)/3$  $= 0.5$ 

 $E2 = 0,917$ 

- $E3 = 0,253$
- $E4 = 0,750$
- $E5 = 0,750$
- $E6 = 0,750$
- $\sum e$  = e1 + e2 + e3 + e4 + e5 + e6  $= 0,500 + 0,917 + 0,253 + 0,750 + 0,75 + 0,75$  $= 3,920$

Sedangkan untuk perhitungan nilai bobot ternormalisasi setiap kriteria digunakan adalah sebagai berikut.

W1 = e1 /  $\Sigma$ e  $= 0,500 / 3,920$  $= 0,128$  $W2 = 0,234$  $W3 = 0,065$  $W4 = 0,191$ 

#### $W6 = 0,191$

Maka, nilai *defuzifikasi* dan bobot ternormalisasi setiap kriteria, sebagai berikut :

Tabel 5. Nilai Defuzifikasi (e) dan Bobot Ternormalisasi (W) untuk Setiap Kriteria

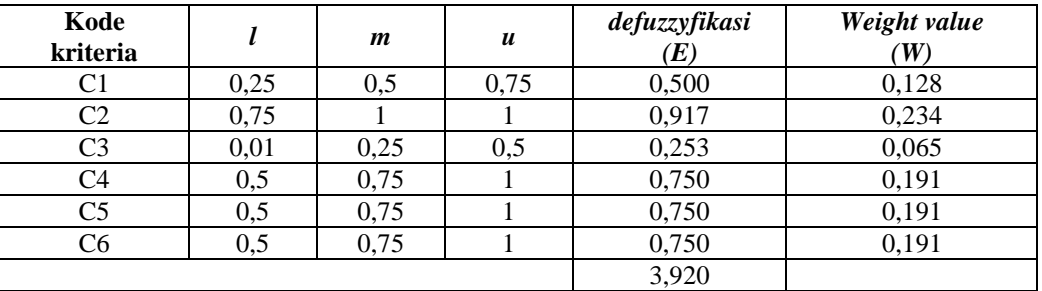

#### **2.2. Menentukan Hasil Akhir Dengan Penerapan SAW**

Menentukan nilai kecocokan dari setiap alternatif pada setiap kriteria berdasarkan data dengan nilai sesuai input user, yakni :

|                   | <b>Alternatif</b> |           |                |                | <b>Kriteria</b> |                |           |
|-------------------|-------------------|-----------|----------------|----------------|-----------------|----------------|-----------|
| <b>Input user</b> |                   | C1        | C <sub>2</sub> | C <sub>3</sub> | C <sub>4</sub>  | C <sub>5</sub> | C6        |
|                   | Urea              | R         | S              | S              | S               | <b>SR</b>      | <b>SR</b> |
|                   | ZA.               | R         | S              | S              | S               | <b>SR</b>      | <b>SR</b> |
| 1                 | <b>MOP</b>        | R         | T              | S              | <b>SR</b>       | <b>ST</b>      | <b>SR</b> |
|                   | Peat-kay          | R         | T              | S              | S               | <b>ST</b>      | <b>SR</b> |
|                   | Dolomite          | R         | T              | S              | <b>SR</b>       | <b>SR</b>      | R         |
|                   | Kiserite          | R         | T              | S              | <b>SR</b>       | <b>SR</b>      | R         |
|                   | Urea              | S         | R              | <b>ST</b>      | <b>SR</b>       | <b>SR</b>      | <b>SR</b> |
|                   | ZA                | S         | R              | <b>ST</b>      | <b>SR</b>       | <b>SR</b>      | <b>SR</b> |
| 2                 | <b>MOP</b>        | S         | S              | <b>ST</b>      | <b>SR</b>       | <b>SR</b>      | <b>SR</b> |
|                   | Peat-kay          | <b>ST</b> | S              | <b>ST</b>      | <b>SR</b>       | <b>SR</b>      | <b>SR</b> |
|                   | Dolomite          | <b>ST</b> | S              | <b>ST</b>      | <b>SR</b>       | <b>SR</b>      | S         |
|                   | Kiserite          | <b>ST</b> | S              | <b>ST</b>      | <b>SR</b>       | <b>SR</b>      | S         |

Tabel 6. Nilai Kecocokan dari Setiap Alternatif pada Setiap Kriteria Berdasarkan Data Input

Kemudian kita tentukan nilai *crisp* dari nilai *fuzzy* untuk nilai kecocokan dari setiap alternatif pada setiap kriteria.

|                |            |      | $1 \text{ mod } 7$ . That $\sigma$ <i>risp</i> $\alpha$ arr I mar I $\alpha_{\text{old}}$ |              |      |             |              |
|----------------|------------|------|-------------------------------------------------------------------------------------------|--------------|------|-------------|--------------|
| Kode           | alternatif |      |                                                                                           | input user   |      |             |              |
| kriteria       |            |      | $1(UI-1)$                                                                                 |              |      | $2(UI-2)$   |              |
|                | Urea       | 0,01 | 0,25                                                                                      | 0,5          | 0,25 | 0,5         | 0,75         |
|                | ZA         | 0,01 | 0,25                                                                                      | 0,5          | 0,25 | 0,5         | 0,75         |
| C <sub>1</sub> | <b>MOP</b> | 0,01 | 0,25                                                                                      | 0,5          | 0,25 | 0,5         | 0,75         |
|                | Peat-kay   | 0,01 | 0,25                                                                                      | 0,5          | 0,75 | 1           |              |
|                | Dolomite   | 0,01 | 0,25                                                                                      | 0,5          | 0,75 | 1           | 1            |
|                | Kiserite   | 0,01 | 0,25                                                                                      | 0,5          | 0,75 | 1           | $\mathbf{1}$ |
|                | Urea       | 0,25 | 0,5                                                                                       | 0,75         | 0,01 | 0,25        | 0,5          |
|                | ZA         | 0,25 | 0,5                                                                                       | 0,75         | 0,01 | 0,25        | 0,5          |
| C <sub>2</sub> | <b>MOP</b> | 0,5  | 0,75                                                                                      | 1            | 0,25 | 0,5         | 0,75         |
|                | Peat-kay   | 0,5  | 0,75                                                                                      | $\mathbf{1}$ | 0,25 | 0,5         | 0,75         |
|                | Dolomite   | 0,5  | 0,75                                                                                      | 1            | 0,25 | 0,5         | 0,75         |
|                | Kiserite   | 0,5  | 0,75                                                                                      | 1            | 0,25 | 0,5         | 0,75         |
|                | Urea       | 0,25 | 0,5                                                                                       | 0,75         | 0,75 | 1           |              |
|                | ZA         | 0,25 | 0,5                                                                                       | 0,75         | 0,75 | $\mathbf 1$ | $\mathbf{1}$ |
| C <sub>3</sub> | <b>MOP</b> | 0,25 | 0,5                                                                                       | 0,75         | 0,75 | 1           | $\mathbf{1}$ |
|                | Peat-kay   | 0,25 | 0,5                                                                                       | 0,75         | 0,75 | 1           | $\mathbf{1}$ |
|                |            |      | Tabel 7. Nilai Crisp dari Nilai Fuzzy (Lanjutan)                                          |              |      |             |              |
| Kode           |            |      |                                                                                           | input user   |      |             |              |
| kriteria       | alternatif |      | $1(UI-1)$                                                                                 |              |      | $2(UI-2)$   |              |

Tabel 7. Nilai *Crisp* dari Nilai *Fuzzy*

*Title of manuscript is short and clear, implies research results (First Author)*

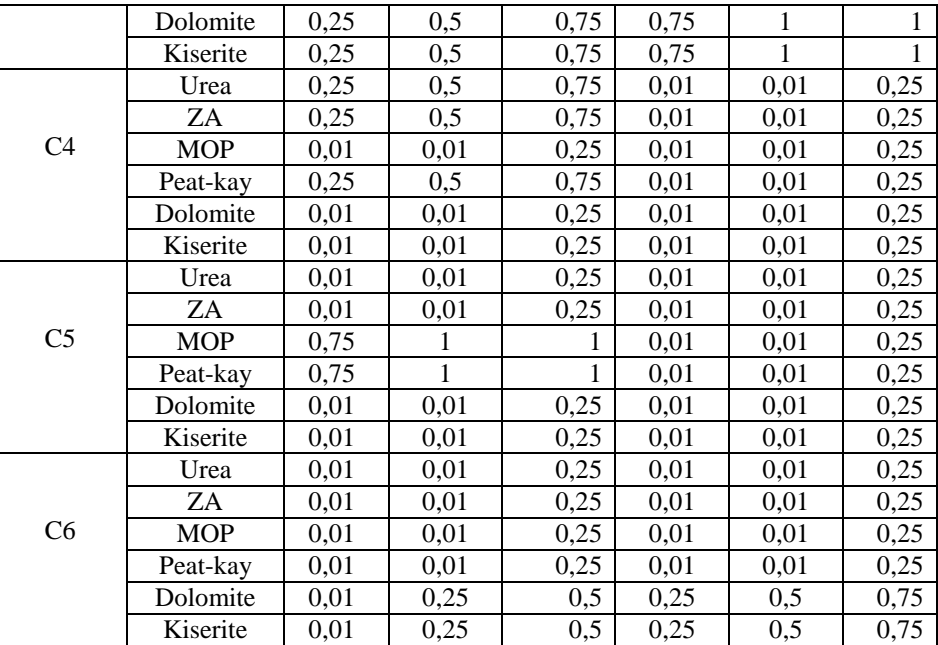

Setelah didapat nilai *crisp*, kemudian sistem akan melakukan proses perhitungan nilai *defuzifikasi* (e) untuk setiap nilai *crisp* sebagai berikut:

Input user ke-1 :<br>Ei=1-6 j=1

 $=(0,01 + 0,25 + 0,5)$  /3  $= 0,76/3$  $= 0,253333$ <br>Ei=2 j=1  $= 0,253333$  $Ei=3 j=1$  = 0,253333 Ei=4 j=1  $= 0,253333$ <br>Ei=5 j=1  $= 0,253333$  $= 0,253333$  $Ei=6 j=1$  = 0,253333

Tabel 8. Nilai *Defuzifikasi* (e) untuk Nilai Kecocokan Setiap Altenatif pada Setiap Kriteria

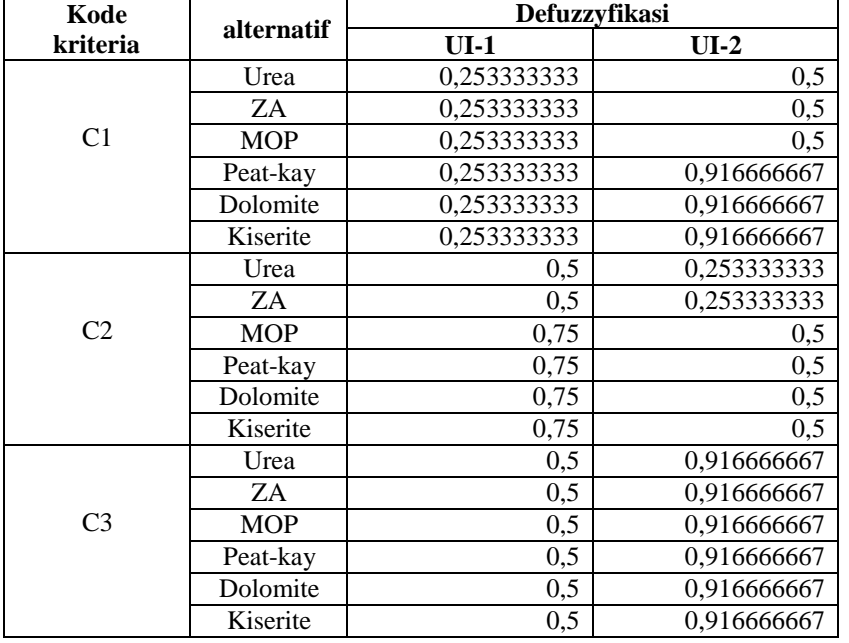

Tabel 8. Nilai *Defuzifikasi* (e) untuk Nilai Kecocokan Setiap Altenatif pada Setiap Kriteria (Lanjutan) **Kode alternatif Defuzzyfikasi**

Jurnal Cyber Tech Vol. 3, No. 9, September 2020 : 1474 – 1484

| kriteria       |            | $UI-1$      | $UI-2$ |
|----------------|------------|-------------|--------|
|                | Urea       | 0,5         | 0,09   |
|                | ZA         | 0,5         | 0,09   |
| C <sub>4</sub> | <b>MOP</b> | 0,09        | 0,09   |
|                | Peat-kay   | 0,5         | 0,09   |
|                | Dolomite   | 0,09        | 0,09   |
|                | Kiserite   | 0,09        | 0,09   |
|                | Urea       | 0,09        | 0,09   |
|                | ZA         | 0,09        | 0,09   |
| C <sub>5</sub> | <b>MOP</b> | 0,916666667 | 0,09   |
|                | Peat-kay   | 0,916666667 | 0,09   |
|                | Dolomite   | 0,09        | 0,09   |
|                | Kiserite   | 0,09        | 0,09   |
|                | Urea       | 0,09        | 0,09   |
|                | ZA         | 0,09        | 0,09   |
| C <sub>6</sub> | <b>MOP</b> | 0,09        | 0,09   |
|                | Peat-kay   | 0,09        | 0,09   |
|                | Dolomite   | 0,253333333 | 0,5    |
|                | Kiserite   | 0,253333333 | 0,5    |

Menentukan matrik keputusan Xij berdasarkan nilai *defuzifikasi* sebagai berikut : Tabel 9. Matrik Keputusan Xij untuk Input User ke-1

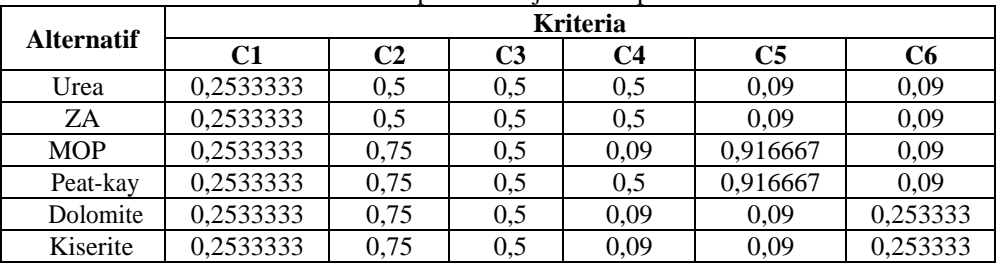

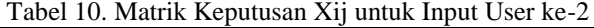

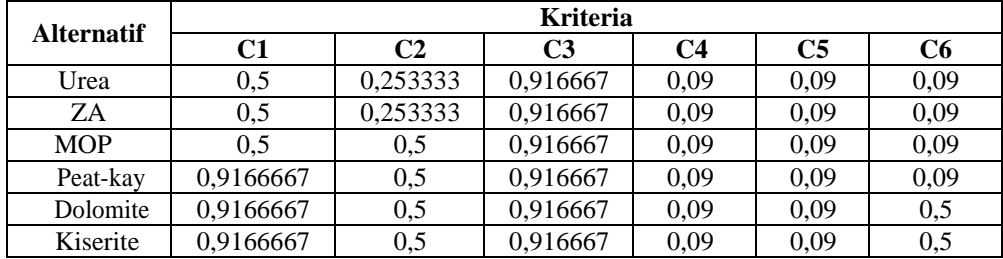

Menentukan matrik ternormalisasi (rij) berdasarkan nilai pada tabeldengan menggunakan psemua kriteria pada sistem adalah atribut keuntungan (benefit). Perhitungannya sebagai berikut :

Rij = Xij / max Xij dimana, i = 1, 2, .., 6 dan j = 1, 2, ...,

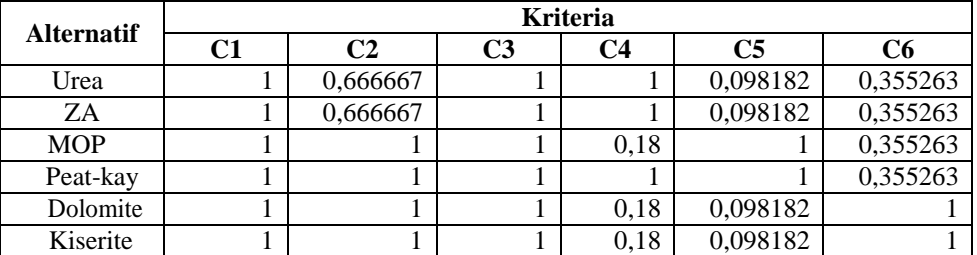

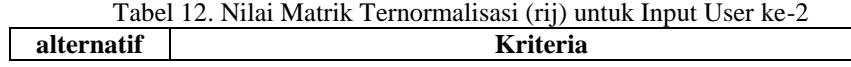

1479

*Title of manuscript is short and clear, implies research results (First Author)*

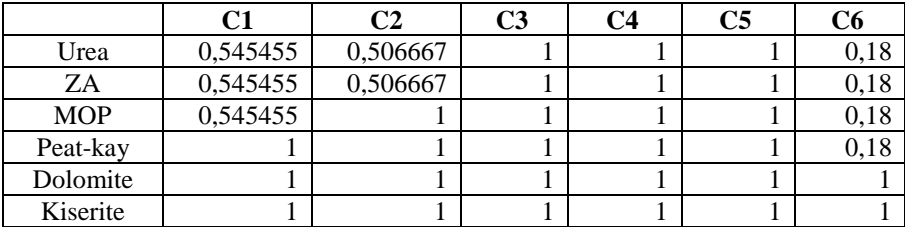

Selanjutnya, menentukan nilai *preferensi* (Vi) untuk setiap alternatif sebagai berikut:

a) Input user 1

 $V = (1 * 0.128) + (0.6666 * 0.234) + (1 * 0.065) + (1 * 0.065)$  $(0,191) + (0,0981 * 0,191) + (0,3552 * 0,191)$  $= 0,1275+0,1558+0,0646+0,1913+0,0187+0,0679$  $= 0,6261$ Vi2  $= (1 * 0.128) + (0.6666 * 0.234) + (1 * 0.065) + (1 * 0.065)$  $(0,191) + (0,0981 * 0,191) + (0,3552 * 0,191)$  $= 0,1275+ 0,1558 + 0,0646 + 0,1913 + 0,0187 + 0,0679$  $= 0,6261$ 

Tabel 13.Nilai Preferensi (Vi) untuk Setiap Alternatif untuk Input User ke-1

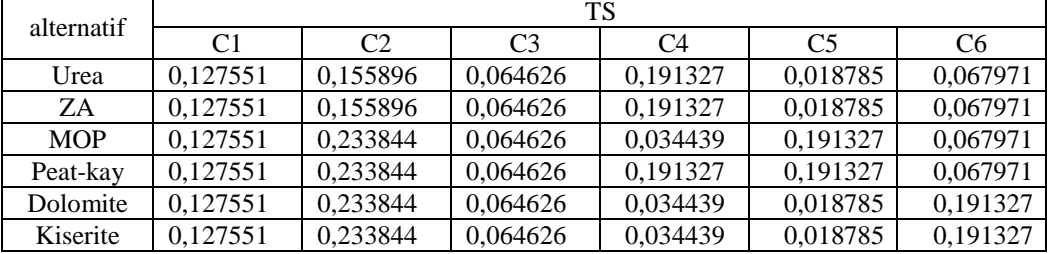

#### b) Input user 2

Vi1  $= (0,5454 * 0,128) + (0,5066 * 0,234) + (1 * 0,065) + (1 * 0,065) + (1 * 0,065) + (1 * 0,065) + (1 * 0,065) + (1 * 0,065) + (1 * 0,065) + (1 * 0,065) + (1 * 0,065) + (1 * 0,065) + (1 * 0,065) + (1 * 0,065) + (1 * 0,065) + (1 * 0,065) + (1 * 0,065) + (1 * 0,065) + (1 * 0,0$  $(0,191) + (1 * 0,191) + (0,18 * 0,191)$  $= 0,0695 + 0,1184 + 0,0646 + 0,1913 + 0,1913 + 0,0344$  $= 0,6697$ Vi2  $= (0.5454 * 0.128) + (0.5066 * 0.234) + (1 * 0.065) + (1 * 0.065)$  $(0.191) + (1 * 0.191) + (0.18 * 0.191)$  $= 0,0695 + 0,1184 + 0,0646 + 0,1913 + 0,1913 + 0,0344$  $= 0,6697$ 

Tabel 14. Nilai Preferensi (Vi) untuk Setiap Alternatif untuk Input User ke-2

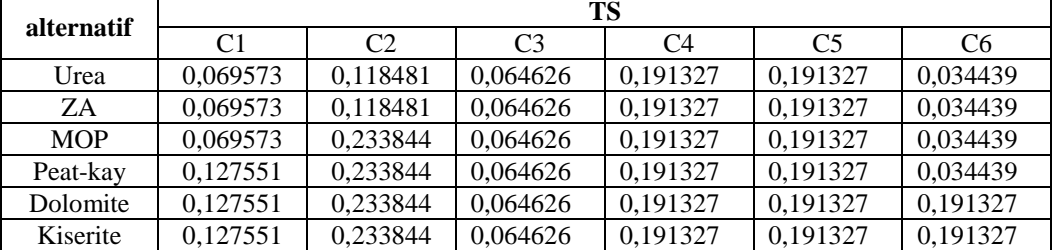

Kemudian dilakukan perangkingan setiap alternatif berdasarkan nilai *preferensi* sebagai berikut : Tabel 15. Nilai Perangkingan Setiap Alternatif untuk Input User ke-1

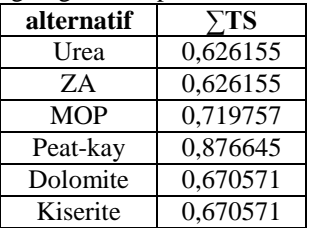

Keterangan :

Pada inputan user 1, berdasarkan gejala-gejala yang ditimbulkan menurut data inputan user pada tabel, maka pupuk produksi jeruk yang direkomendasikan adalah pupuk Peat-Kay dengan nilai final 0,876645, pupuk MOP dengan nilai final 0,719757, serta pupuk Dolomite atau pupuk Kiserite dengan nilai final 0,670571 .

Tabel 16. Nilai Perangkingan Setiap Alternatif untuk Input User ke-2

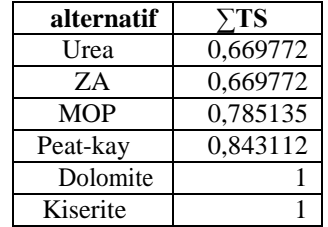

Keterangan :

Pada inputan user 2, berdasarkan gejala-gejala yang ditimbulkan menurut data inputan user pada tabel, maka pupuk produksi jeruk yang direkomendasikan adalah pupuk **Dolomite** dengan nilai final 1, pupuk **Kiserite**  dengan nilai final 1, dan pupuk **Peat-kay** dengan nilai final 0,843112.

## **3. ANALISA DAN HASIL**

Fungsi dari *interface* (antarmuka) ini adalah untuk memberikan *input* dan menampilkan *output* dari aplikasi. Pada aplikasi ini memiliki *interface* yang terdiri dari *Menu Login,* Data Penilaian Alternatif, Data Kriteria dan *Menu* Proses.

#### **3.1 Halaman Utama**

Dalam halaman utama untuk menampilkan pada tampilan *Menu* pada awal sistem yaitu *Menu* login dan *Menu* utama. Adapuan *Menu* halaman utama sebagai berikut.

#### 1. *Menu Login*

*Menu Login* digunakan untuk mengamankan sistem dari *user-user* yang tidak bertanggung jawab sebelum masuk ke *Menu* Utama. Berikut adalah tampilan *Menu Login* :

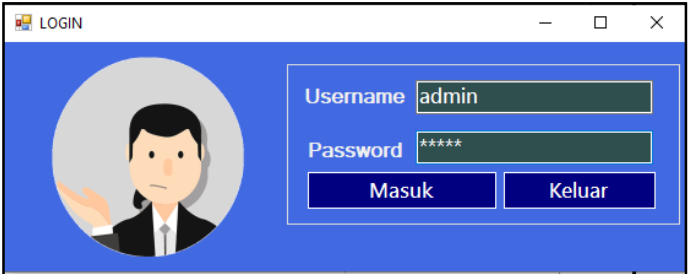

Gambar 1. *Menu Login*

### 2. *Menu* Utama

*Menu* Utama digunakan sebagai penghubung untuk Data Alternatif, Data Kriteria, Proses Fuzzy MADM dan SAW dan Laporan. Berikut adalah tampilan *Menu Utama* :

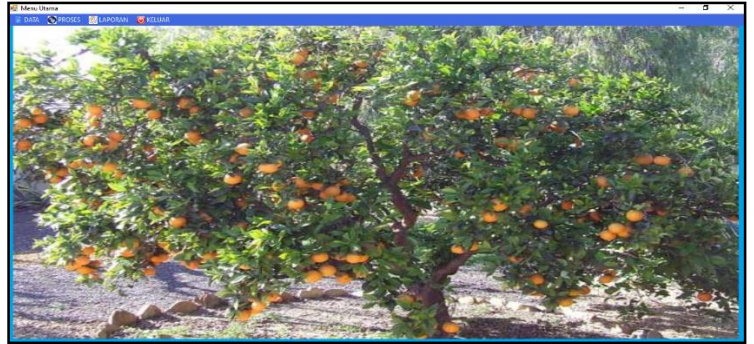

Gambar 2. *Menu* Utama

#### **3.2 Halaman Administrator**

Dalam administrator untuk menampilkan *Menu* pengolahan data pada penyimpanan data ke dalam *database* yaitu *Menu* Alternatif dan Menu Kriteria. Adapun *Menu* halaman administrator utama sebagai berikut.

1. *Menu* Data Alternatif

*Menu* Data Alternatif berfungsi untuk pengolahan dalam penginputan data, ubah data dan penghapusan data alternatif. Adapun *menu* data alternatif adalah sebagai berikut.

|                | Data Alternatif      |                     |                         |                |                |                |                |                     | $\Box$<br>$\times$   |
|----------------|----------------------|---------------------|-------------------------|----------------|----------------|----------------|----------------|---------------------|----------------------|
|                | <b>ID Alternatif</b> | A1                  |                         |                |                | C4             |                | $\vee$<br>ls.       | Sedang               |
|                | <b>Nama Pupuk</b>    | Urea                |                         |                |                | C <sub>5</sub> |                | <b>SR</b><br>$\vee$ | <b>Sangat Rendah</b> |
| C <sub>1</sub> |                      | R<br>$\vee$         | Rendah                  |                |                | C6             |                | <b>SR</b><br>$\vee$ | <b>Sangat Rendah</b> |
| C <sub>2</sub> |                      | s.<br>$\vee$        | Sedang                  |                |                |                |                |                     |                      |
|                |                      |                     |                         |                |                |                |                |                     |                      |
| C <sub>3</sub> |                      | ls.<br>$\checkmark$ | Sedang                  |                |                |                |                |                     |                      |
| I              | <b>Simpan</b>        | <b>Ubah</b>         | <b>Hapus</b>            | <b>Keluar</b>  |                |                |                |                     |                      |
| No             | ID                   | <b>Nama</b>         | C <sub>1</sub>          | C <sub>2</sub> | C <sub>3</sub> | C <sub>4</sub> | C <sub>5</sub> | C6                  | $\hat{\mathbf{r}}$   |
|                | A1                   | Urea                | $\overline{\mathsf{R}}$ | S              | S              | <sub>S</sub>   | <b>SR</b>      | <b>SR</b>           |                      |
| $\overline{a}$ | A2                   | ZA                  | R                       | s              | s              | S              | <b>SR</b>      | <b>SR</b>           |                      |
| 3              | A <sub>3</sub>       | <b>MOP</b>          | R                       | т              | S              | <b>SR</b>      | <b>ST</b>      | <b>SR</b>           |                      |
| 4              | A4                   | Peat-kay            | R                       | т              | s              | s              | <b>ST</b>      | <b>SR</b>           |                      |
|                |                      |                     |                         |                |                |                |                |                     |                      |

Gambar 3. *Menu* Data Alternatif

#### 2. *Menu* Data Kriteria

*Menu* Data Kriteria berfungsi untuk pengolahan dalam ubah data kriteria. Adapun *menu* data kriteria adalah sebagai berikut.

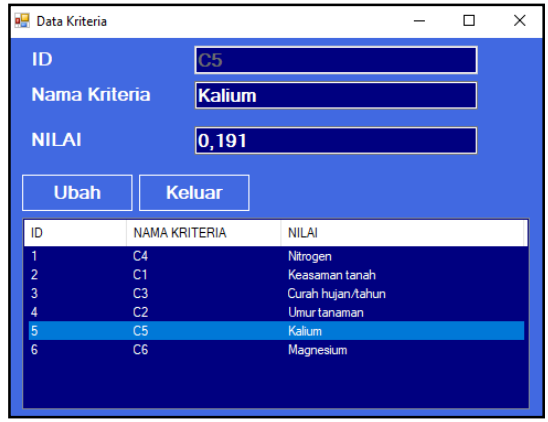

Gambar 4. *Menu* Data Alternatif

#### **3.3 Pengujian**

Pada bagian ini anda diminta untuk melakukan pengujian dengan sampling data baru dan pada bagian ini anda diminta untuk dapat menguji keakuratan sistem yang anda rancang dengan *tool-tool* yang sudah teruji dan terkalibrasi sebelumnya. Adapun hasil proses program dalam menentukan pupuk terbaik dengan menggunakan metode Fuzzy MADM dan SAW sebagai berikut.

| <b>Data Penilaian</b>                                              |                        |                       |            |                |                                    |                              | <b>HASIL NORMALISASI MATRIX</b> |                |                |                |                |                |  |
|--------------------------------------------------------------------|------------------------|-----------------------|------------|----------------|------------------------------------|------------------------------|---------------------------------|----------------|----------------|----------------|----------------|----------------|--|
| Kode Altern                                                        | <b>Nama Pupuk</b>      |                       | Kriteria 1 | Kriteria 2     | Kriteri: ^                         | ID                           | <b>Nama</b>                     | C1             | C2             | C3             | C4             | C5             |  |
| A1                                                                 | Urea                   |                       | R          | s              | s                                  | A1<br>A <sub>2</sub>         | Urea<br>ZA                      | 0.253<br>0.253 | 0.500<br>0.500 | 0.500<br>0.500 | 0.500          | 0.090<br>0.090 |  |
| A <sub>2</sub>                                                     | ZA                     |                       | R          | s              | s                                  | A3                           | <b>MOP</b>                      | 0.253          | 0.750          | 0.500          | 0,500<br>0,090 | 0.917          |  |
| A <sub>3</sub>                                                     | <b>MOP</b>             |                       | R          |                | S                                  | A4                           | Peat kay                        | 0.253          | 0.750          | 0.500          | 0.500          | 0.917          |  |
| A4                                                                 | Peat-kay               |                       | R          |                | S                                  | A5                           | Dolomite                        | 0.253          | 0.750          | 0.500          | 0.090          | 0.090          |  |
|                                                                    |                        |                       |            |                |                                    | Aß                           | Kiserte                         | 0.253          | 0.750          | 0.500          | 0.090          | 0.090          |  |
|                                                                    |                        |                       |            |                | $\checkmark$                       |                              |                                 |                |                |                |                |                |  |
| <b>A5</b><br>$\epsilon$                                            | Dolomite               |                       | R          | т              | S<br>$\rightarrow$                 | $\left\langle \right\rangle$ | Matrix Temomalisasi Rij         |                |                |                |                |                |  |
|                                                                    | <b>PROSES</b>          | <b>CETAK LAPORAN</b>  |            | <b>KELUAR</b>  | $\Box$ $\Box$                      | ID<br>A1                     | Nama<br>Urea                    | C1<br>1.000    | C2<br>0.667    | C3<br>1.000    | C4<br>1.000    | C5<br>0.098    |  |
| r Hasil <sup>.</sup>                                               |                        |                       |            |                |                                    | A <sub>2</sub><br>A3         | ZA<br><b>MOP</b>                | 1.000<br>1,000 | 0.667<br>1,000 | 1.000<br>1,000 | 1,000<br>0.180 | 0,098<br>1,000 |  |
|                                                                    | <b>Kode Alternatif</b> | <b>Nama Pupuk</b>     |            | <b>Hasil</b>   | Rangking                           | A4                           | Peat kay                        | 1,000          | 1.000          | 1,000          | 1,000          | 1,000          |  |
| A4                                                                 |                        | Peat-kay              |            | 0,877          | <b>Rangking</b>                    | A5                           | Dolomite                        | 1.000          | 1.000          | 1,000          | 0.180          | 0.098          |  |
| A <sub>3</sub>                                                     |                        | <b>MOP</b>            |            | 0,720          | Rangking                           | AR                           | Kisente                         | 1.000          | 1.000          | 1.000          | 0,180          | 0,098          |  |
| A <sub>6</sub>                                                     |                        | <b>Kiserite</b>       |            | 0,671          | Rangkind                           | $\langle$                    |                                 |                |                |                |                |                |  |
| <b>No</b><br>$\overline{2}$<br>3<br>A5<br>4<br>5<br>A <sub>2</sub> |                        | <b>Dolomite</b><br>ZA |            | 0,671<br>0,627 | <b>Rangking</b><br><b>Rangking</b> |                              |                                 |                |                |                |                |                |  |

Gambar 5. Hasil Proses Metode MADM dan SAW

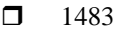

|                         |                   | <b>CV. UTAMA KARYA TANI</b>    |            |  |
|-------------------------|-------------------|--------------------------------|------------|--|
|                         |                   |                                |            |  |
| <b>UTAMA KARYA TANI</b> |                   |                                |            |  |
|                         |                   |                                |            |  |
|                         |                   | <b>LAPORAN HASIL KEPUTUSAN</b> |            |  |
|                         |                   |                                |            |  |
| ID                      | <b>Nama Pupuk</b> | Yi                             | Rangking   |  |
| AA                      | Peat-kay          | 0.877                          | Rangking-1 |  |
| A <sub>3</sub>          | <b>MOP</b>        | 0 7 2 0                        | Rangking-2 |  |
| A <sub>6</sub>          | Kiserite          | 0.671                          | Rangking-3 |  |
| A <sub>5</sub>          | <b>Dolomite</b>   | 0.671                          | Rangking-4 |  |
|                         | <b>7A</b>         | 0.627                          | Rangking-5 |  |
| A2                      | Urea              | 0.627                          | Rangking-6 |  |
| A <sub>1</sub>          |                   |                                |            |  |
|                         |                   |                                |            |  |

Gambar 6. Laporan Hasil

#### **4. KESIMPULAN**

Berdasarkan hasil analisa dari permasalahan yang terjadi dengan kasus yang dibahas tentang menentukan pupuk terbaik dengan menerapkan metode MADM dan SAW terhadap sistem yang dirancang dan dibangun maka dapat ditarik kesimpulan sebagai berikut:

- 1. Dengan menentukan pupuk terbaik pada tanaman jeruk mengetahui kritriteri pupuk yang diamati dan mengetahui nilai kriteria yang diterapkan dengan metode MADM dan SAW mendapatkan hasil nilai keputusan dalam penentuan pupuk terbaik pada CV. Utama Karya Tani.
- 2. Dengan menerapkan metode MADM melakukan proses penilaian alternatif untuk mendapatkan nilai bobot kriteria dan penerapan SAW dilakukan perhitungan proses hasil akhir dari matrix keputusan dengan mengalikan nilai bobot untuk menentukan pupuk terbaik berdasarkan rangking tertinggi
- 3. Dengan merancang sistem yang menggunakan bahasa pemodelan UML yang tediri dari *use case diagram, activity diagram* dan *class diagram* dalam pemodelan aplikasi yang dibangun dan menggunakan bahasa pemograman *visual basic* untuk membangun sistem berbasis *desktop.*

### **UCAPAN TERIMA KASIH**

Terima Kasih diucapkan kepada kedua orang tua serta keluarga yang selalu memberi motivasi, Doa dan dukungan moral maupun materi, serta pihak-pihak yang telah mendukung dalam proses pembuatan jurnal ini yang tidak dapat disebutkan satu persatu. Kiranya jurnal ini bisa memberi manfaat bagi pembaca dan dapat meningkatkan kualitas jurnal selanjutnya.

### **REFERENSI**

- [1] H. H. and M. S. Abdillah, "SISTEM PENDUKUNG KEPUTUSAN PEMBELIAN NOTEBOOK MENGGUNAKAN LOGIKA FUZZY TAHANI," *Jurnal Informatika Mulawarman ,* vol. VI, no. 3, pp. 98-104, 2016.
- [2] M. Afif, H. Haryanto, Y. Rahayu and E. Mulyanto, "Prediksi Jumlah Produksi Tas Pada Home Industri Body Star Kudus Menggunakan Fuzzy Tsukamoto," *Jurnal Ilmiah SISFOTENIKA,* vol. VII, no. 2, pp. 119-130, 2017.
- [3] S. R. Hidayatullah, N. Rubiati and R. Kurniawan, "IMPLEMENTASI FUZZY LOGIC PENENTUAN KELAYAKAN KARYAWAN MENDAPAT REWARD DITOKO ROTI MENGUNAKAN METODE TSUKAMOTO," *Jurnal Informatika,* vol. X, no. 2, pp. 56-65, 2017.
- [4] A. T. Purba, "SISTEM PENDUKUNG KEPUTUSAN DALAM PENERIMAAN MAHASISWA BARU DENGAN METODE ANALYTICAL HIERARCHY PROCESS (AHP)," *Jurnal Tekinkom,* vol. IV, no. 1, pp. 1-7, 2018.
- [5] T. Mufizar, T. Nuraen and A. Salama, "Sistem Pendukung Keputusan Dalam Penentuan Pertukaran Pelajar Di Sma Negeri 2 Tasikmalaya Dengan Metode Analytical Hierarchy Process (Ahp)," *Universitas Klabat Anggota CORIS,* vol. I, no. 1, pp. 68-82, 2017.
- [6] R. TAUFIQ and H. P. SARI, "RANCANG BANGUN SISTEM PENDUKUNG KEPUTUSAN PENENTUAN JUMLAH PRODUKSI MENGGUNAKAN METODE FUZZY TSUKAMOTO," *Jurnal Teknik: Universitas Muhammadiyah Tangerang,* vol. VIII, no. 1, pp. 6-10, 2019.

## **BIBLIOGRAFI PENULIS**

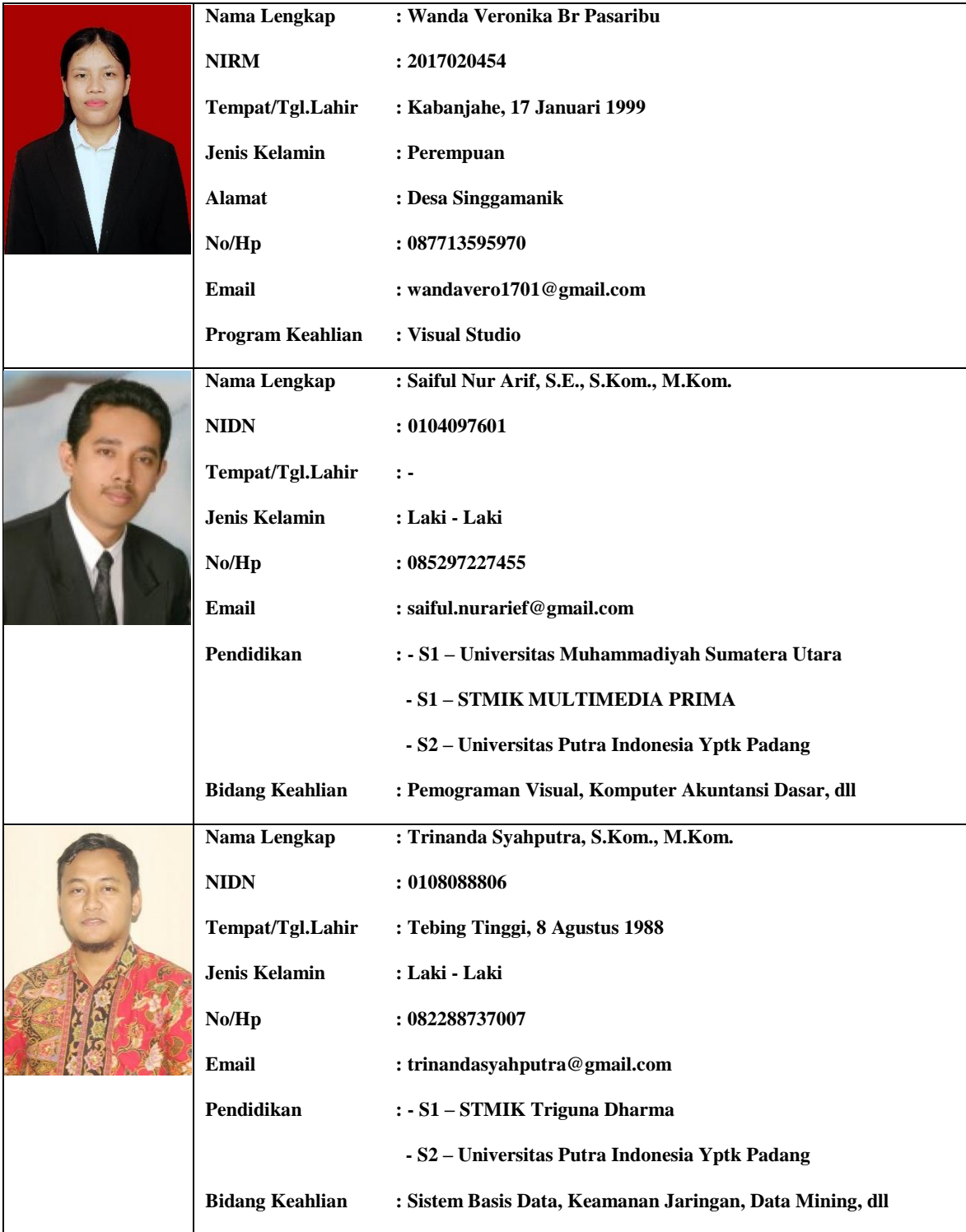